## release notes

## **DocAve Version 4.0.17.0 Release Date: February 13, 2007**

## **Bug Fixes**

Server

- Subsite backup failed to backup all subsites but job status is successful.
- Added more information in e-mail report if some items fail to be backed up
- Corrupt excel file when attempting to download job report
- DocAve4.0 GUI doesn't display Agent Monitor screen properly for specifying network path when the feature of SPDR is chosen in client side.
- Modified item-level restore controller GUI for site promotion, demotion, and creation
- Changed "AlwayRun" to "Always Run" from SPDR GUI.
- When trying to backup more than 1000 sites, IE seems to hang
- After changing the network location in Agent monitor, cannot restore by site/ subsite level.
- Fixed command line backup tool

## Client

- DocAve3.1 data migration to DocAve4.0 successful but restoring the data to SharePoint fails
- Site level backup fails due to storage location out of space, no e-mail sent and temp dir under client installation directory not cleaned up.
- Site level backup locks up the site collection in read-only mode, end-users will not be able to up or download files.
- Area Permission cannot be restored properly by DocAve 4.0 Item Level backup & restore.
- Upgrade from 4.0.15.5 to 4.0.16.0 via patch causes IIS to restart and stops SMTP service.
- Site Level backup job failed when someone uploads files to SharePoint during DocAve site level backup process.
- Failed to restore Area with customized template from Agent 1 to Agent 2, and no error message from Detail Report.
- Job Control does not work for all levels backup.
- View stub error: When user opens a stub, he will see the stub restore dialog, when he clicks "Restore" or "Display", a cannot parse host name exception will be displayed.
- Info Path from displaying hang: InfoPath forms (XML files) being stored in a Forms Library, when attempting to open the form, it hangs.
- Saving a Word document hang: When saving a word doc to a doclib, the save dialog hangs. If "cancel" is clicked, the file is actually saved in the doclib.

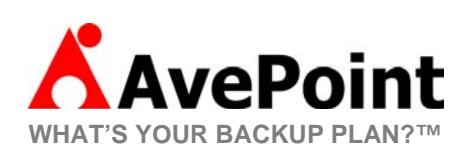